3-2

3-4

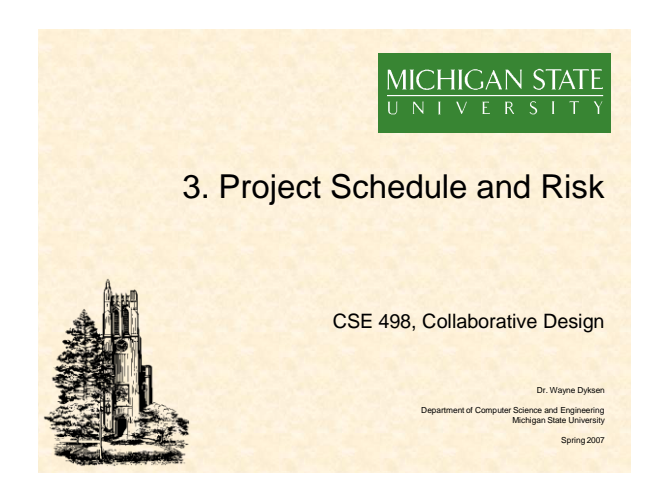

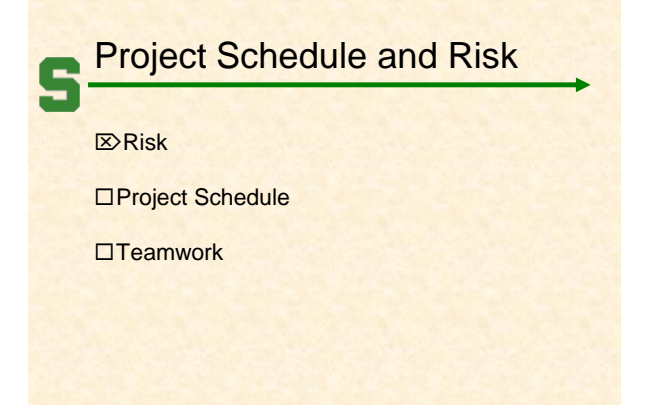

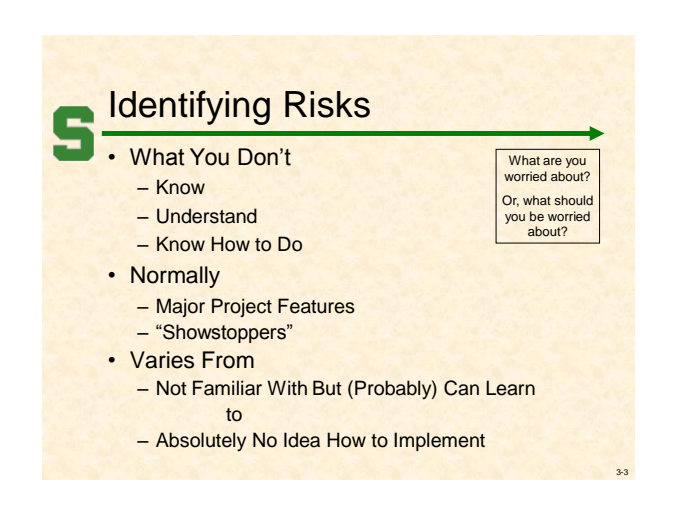

# Example Risks

- Including but not limited to...
- Programming Languages
- Development /Programming Environments
- Software Systems
- Hardware Systems
- Key Application Features
- Etc...

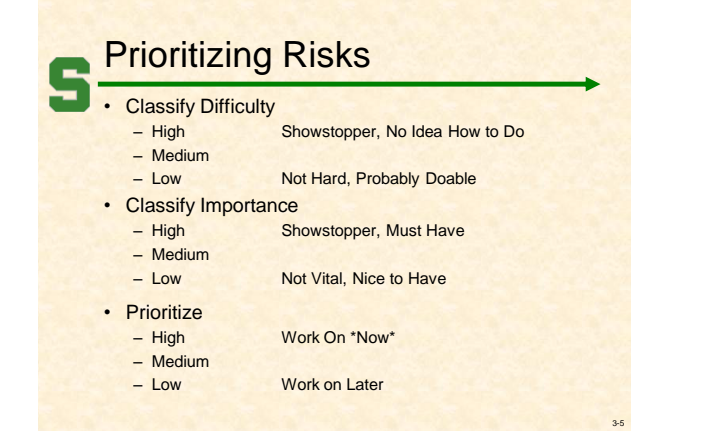

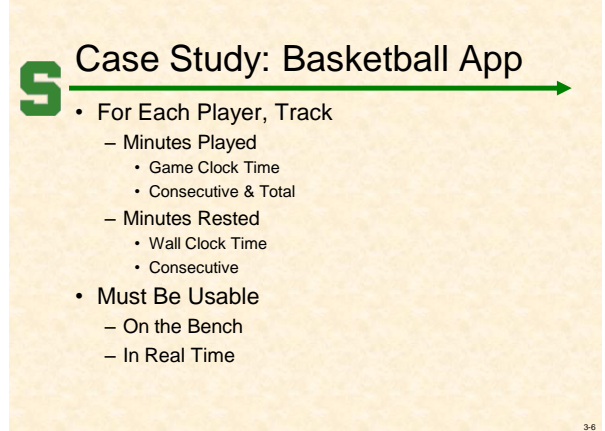

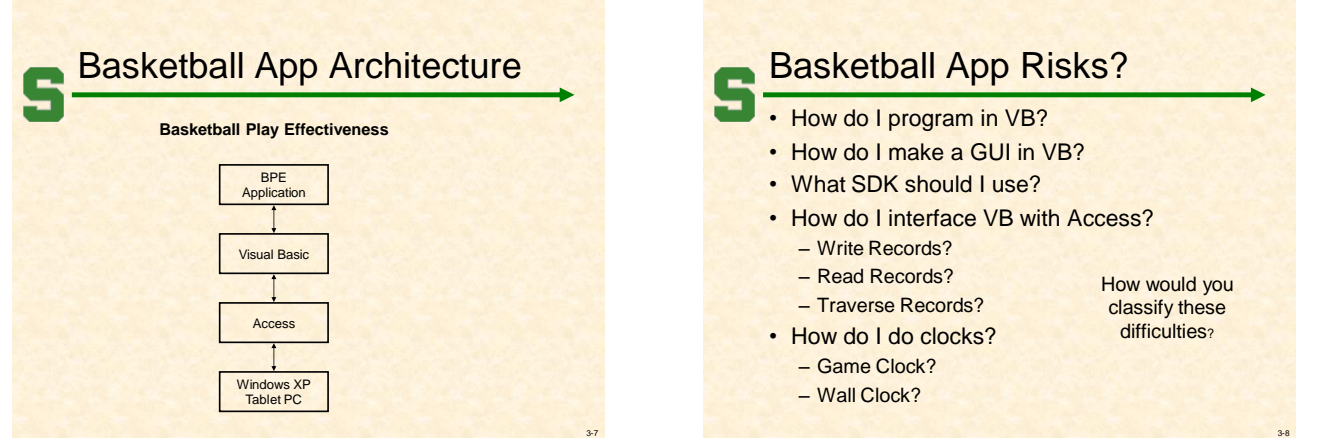

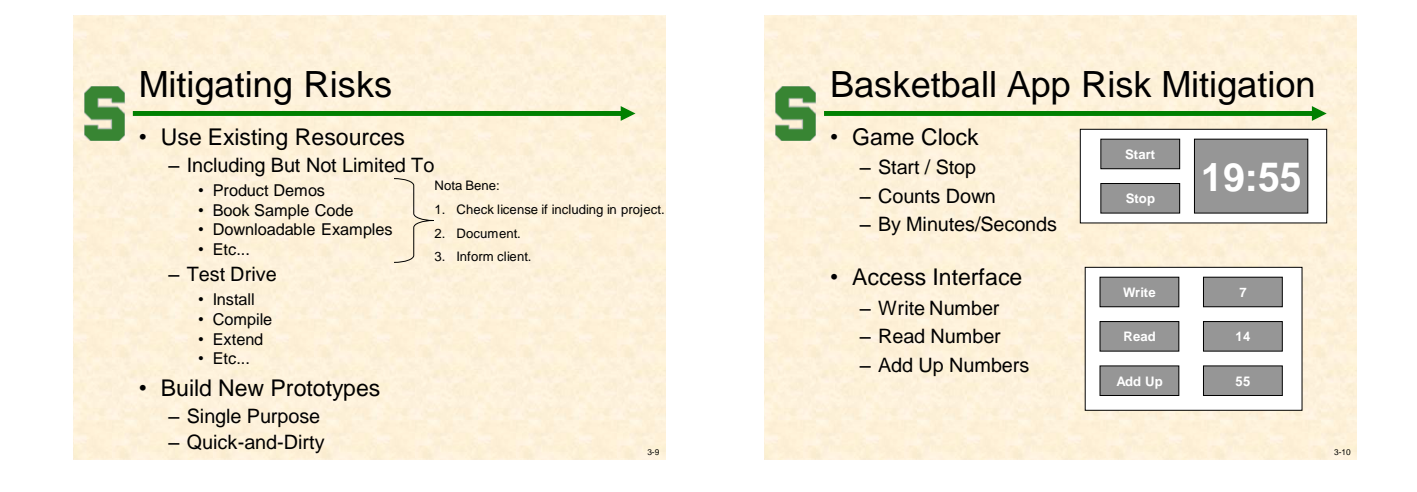

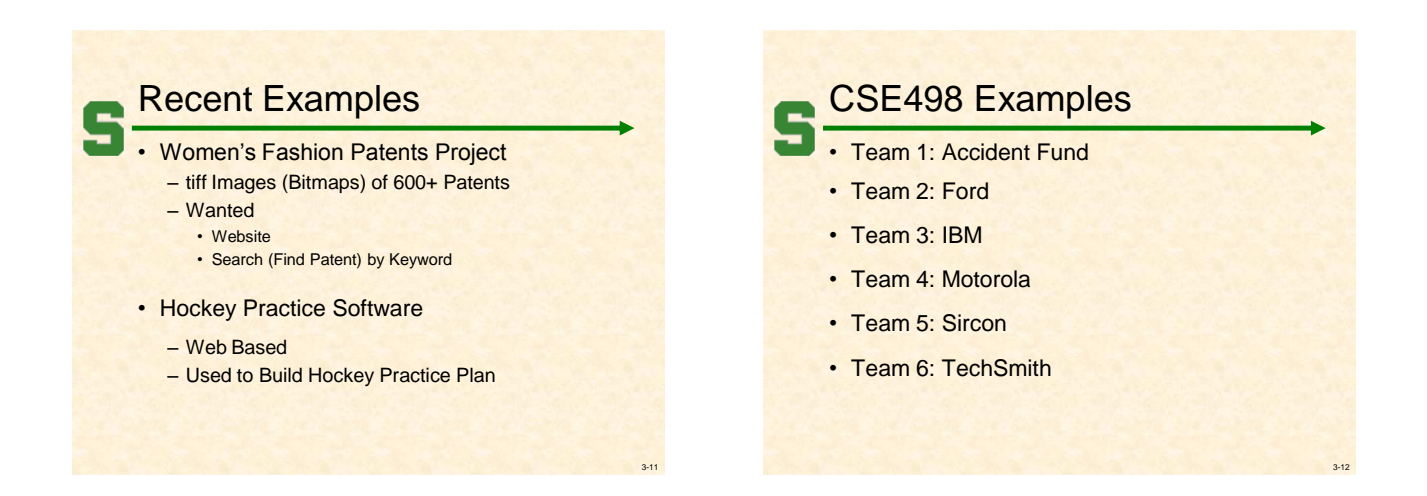

3-16

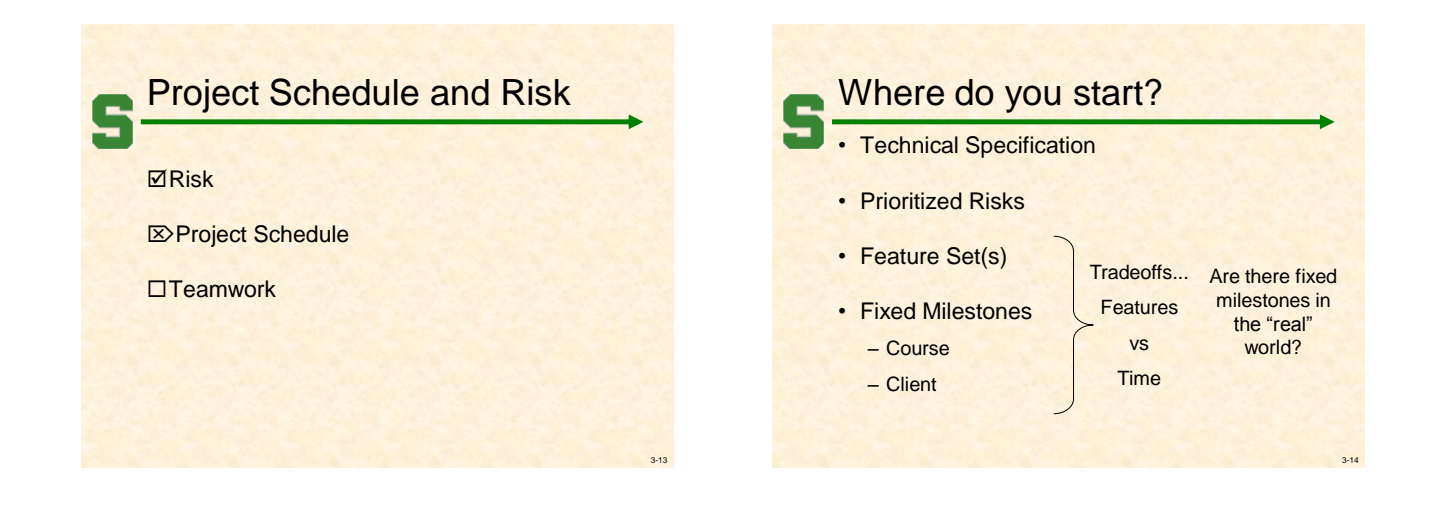

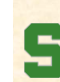

# Course Milestones

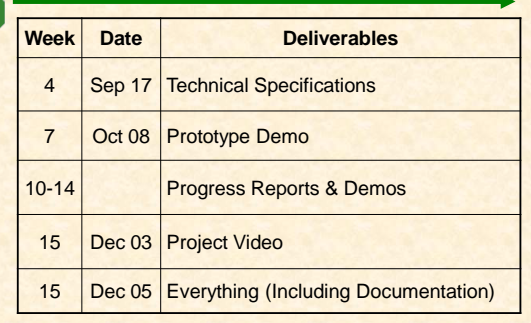

# Building A Project Schedule • Start With Fixed Course Milestones • Identify

- Tasks
- Risks
- Dependencies (Particularly Risk Dependencies) – Priorities
- Estimate Times for Tasks
- Assign Task to Team Members
- Use "Short" Deadlines (E.g., 2-3 Days) Why?
- Document and Track
	- Microsoft Project?
	- Collaboration Tool?

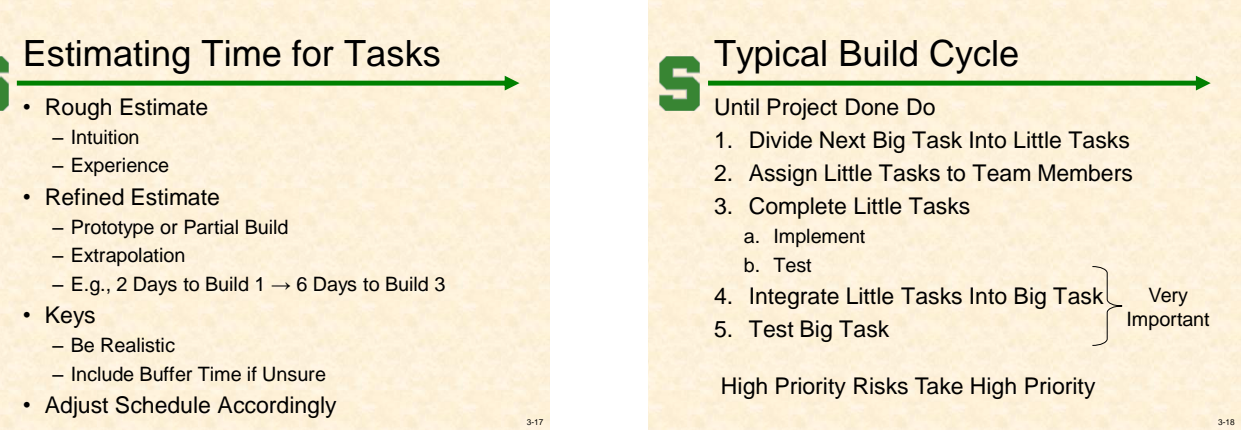

3-15

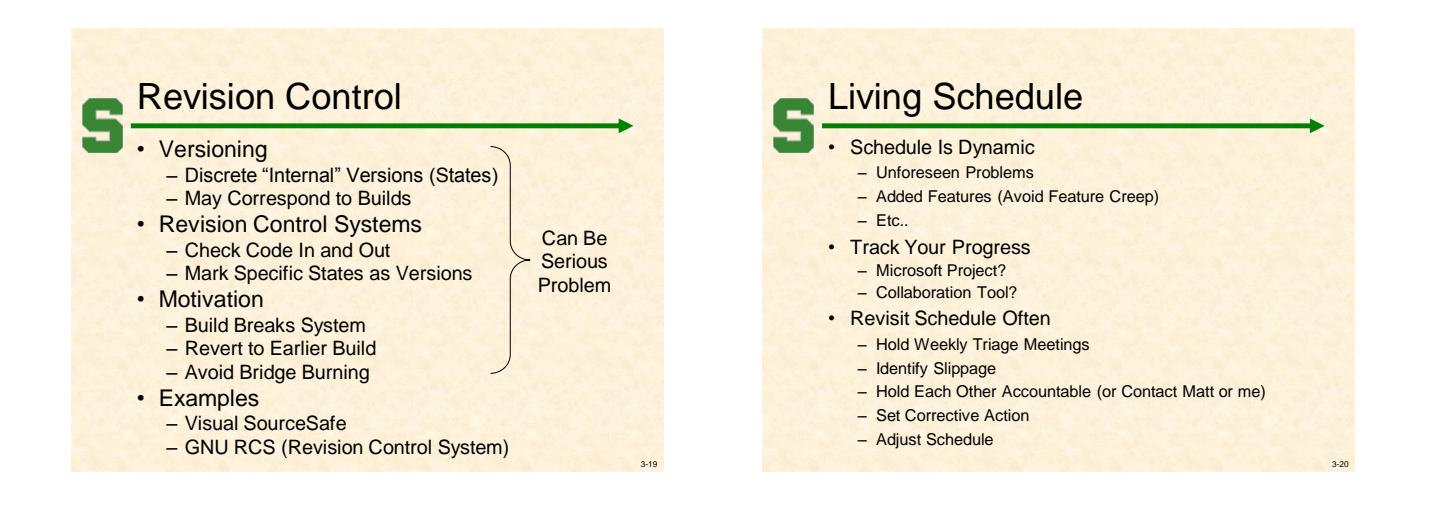

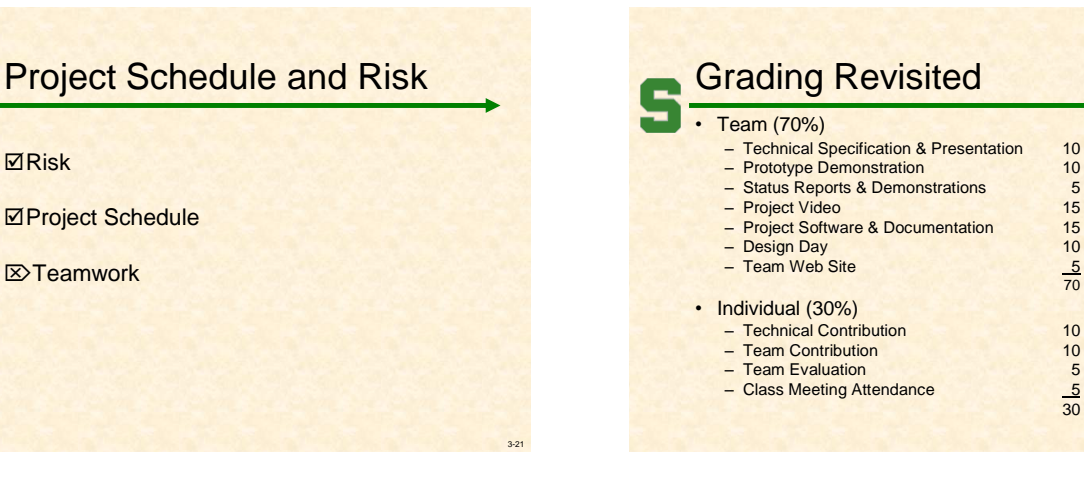

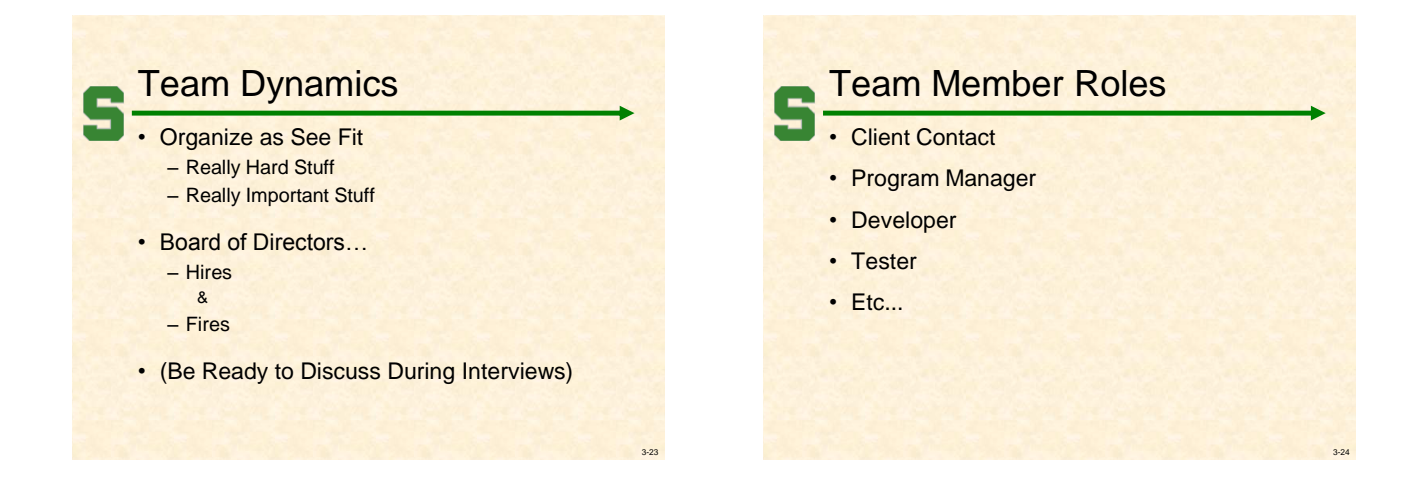

 $rac{5}{70}$ 

 $rac{5}{30}$ 

3-26

3-28

### Team of Peers

Effective Team Members

- Relate as Equals
- Have Specific Roles and Responsibilities
- Empowers Individuals in Their Roles
- Have Specific Skills
- Hold Each Other Accountable
- Drive Consensus-Based Decision-Making
- Give All Members a Stake in the Project

### Potential Problems

- Over and/or Under
- Bearing
- Qualified
- Achiever
- Etc…

3-25

3-27

## Mutual Responsibility

- You are your brother's/sister's keeper.
- Responsible For
	- Your Contribution **And**
	- Your Teammates' Contributions
- What Won't Work
	- "They never asked me to do anything."
	- "They never let me do anything."
	- "He/she never asked to do anything."
	- "He/she never wanted to do anything."
	- Etc...

### Team Evaluation Form

### 5% of Final Grade

- Rate Each Team Member
	- Overall Effort
	- Overall Performance
- Other Questions
	- 8. Describe the contributions of each team member, starting with you. Be specific. Include comments about your/their individual technical contributions as well as your/their contributions to the team as a whole.
	- 9. Whom do you feel did the best (either in effort or overall contribution to the team)? Why? Be specific.
	- 10. Whom do you feel did the worst (either in effort or overall contribution to the team)? Why? Be specific

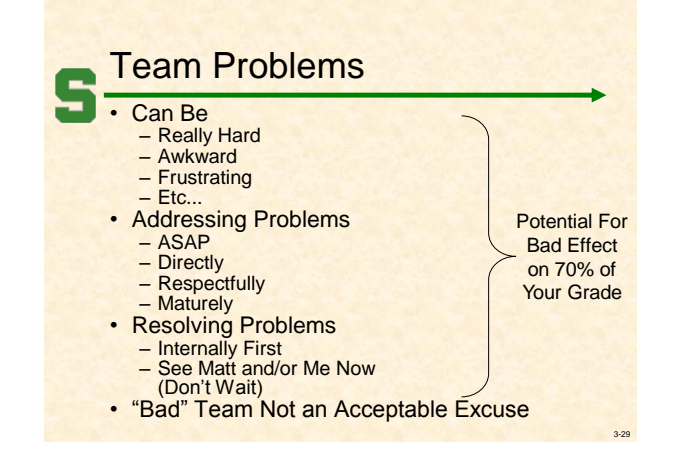

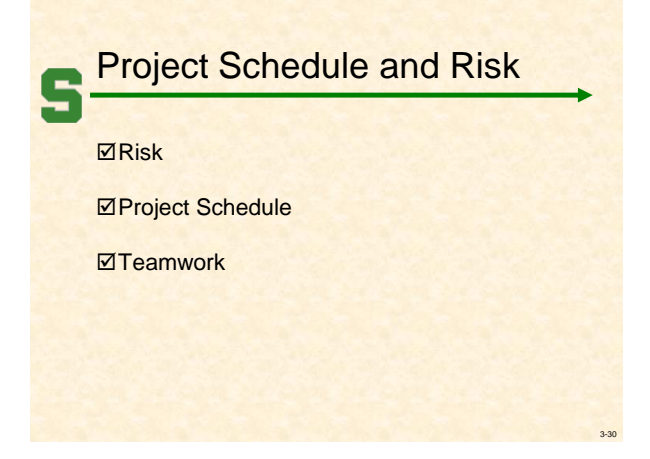

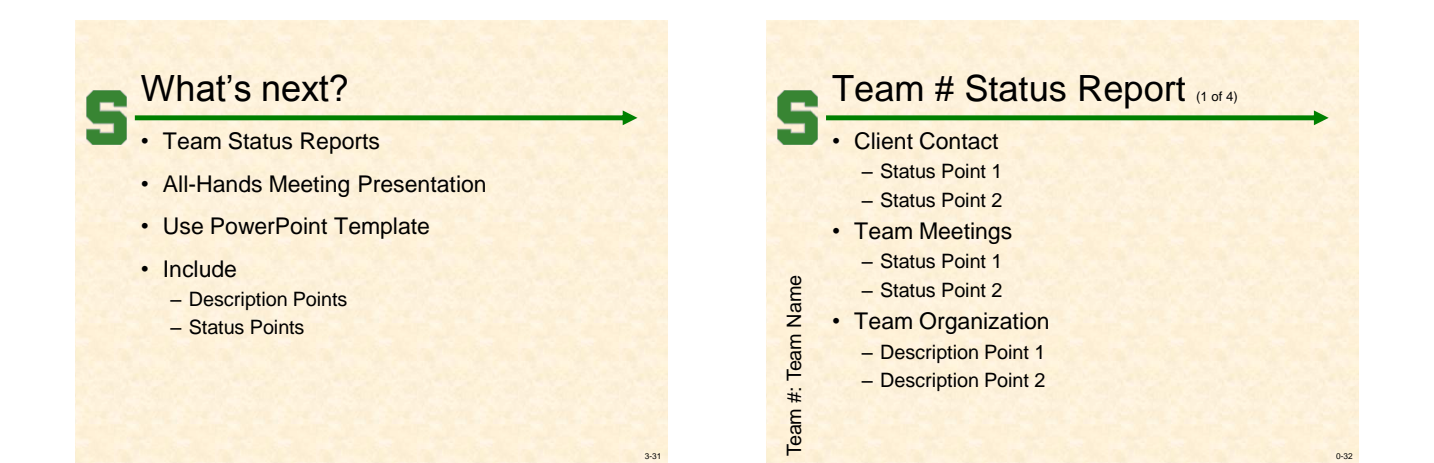

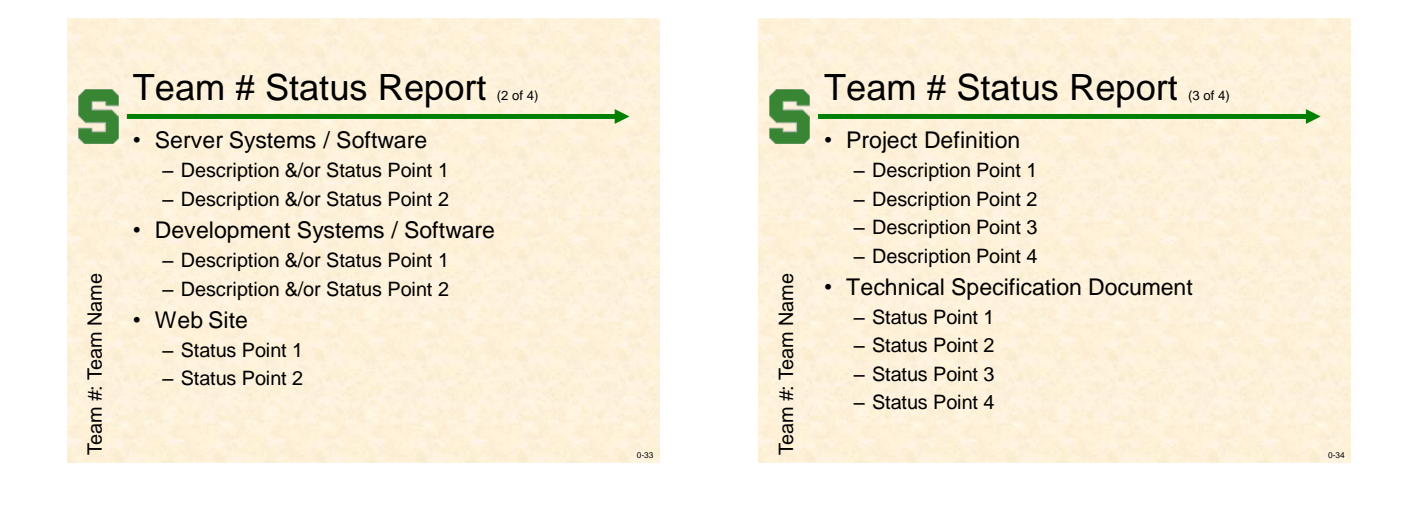

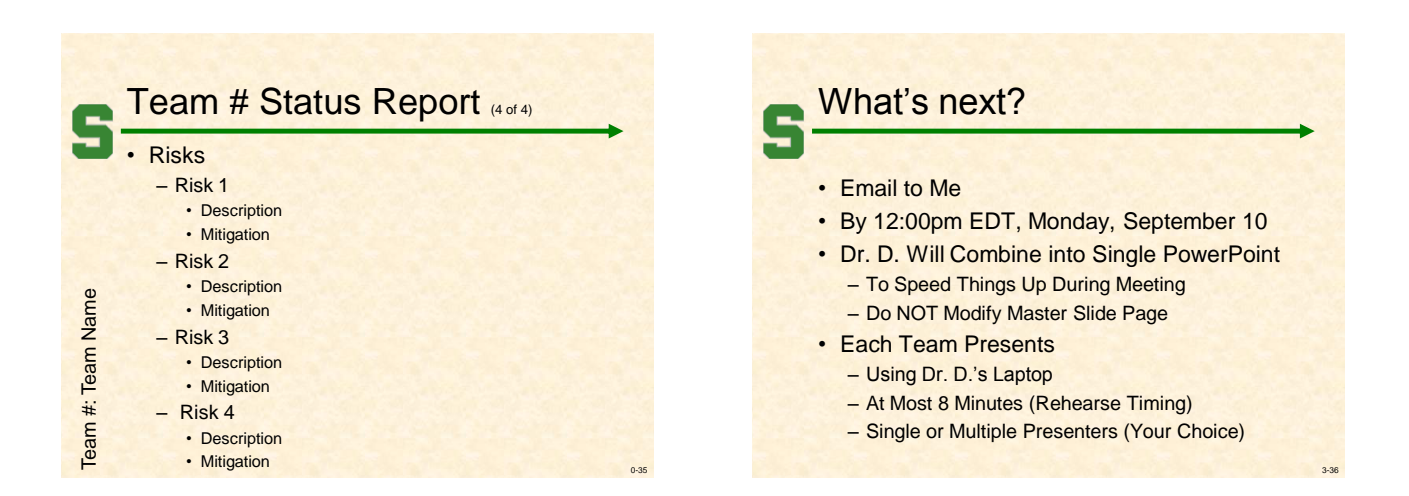